## More than one selector in the UI-element make the flow fail

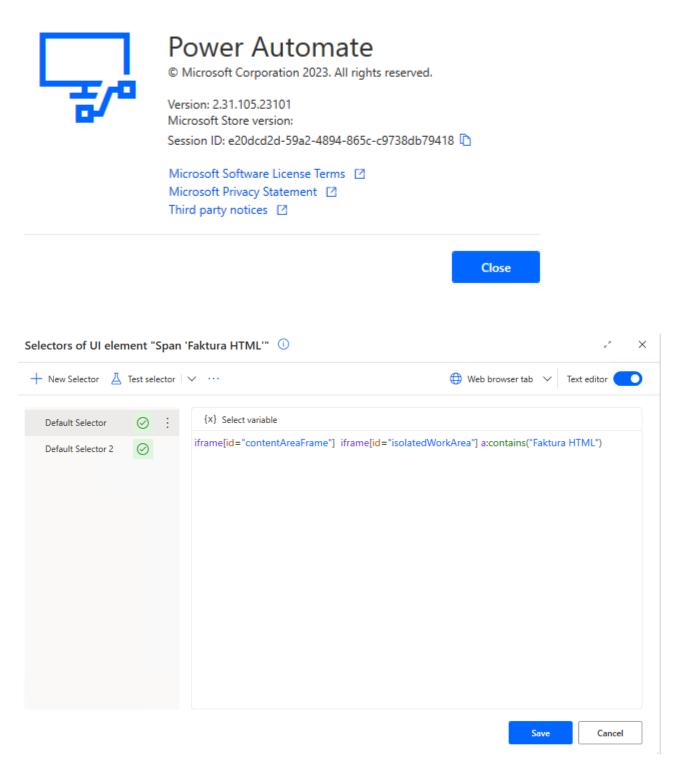

Two selectors of UI element working fine.

## Run small scenario

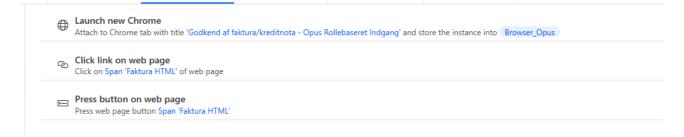

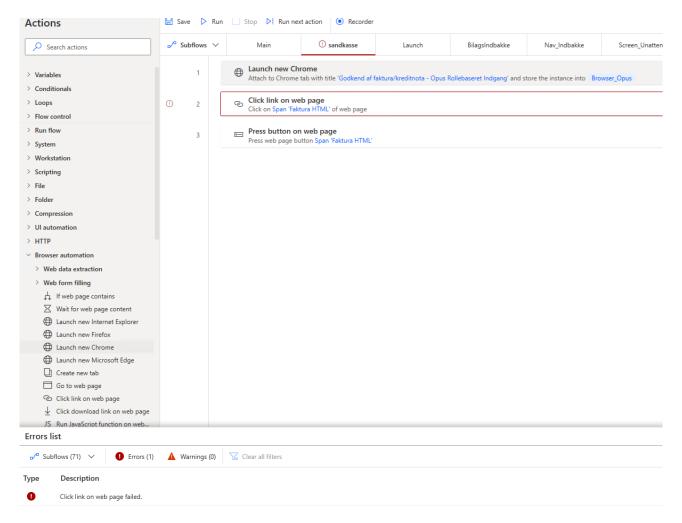

Small scenario fail.

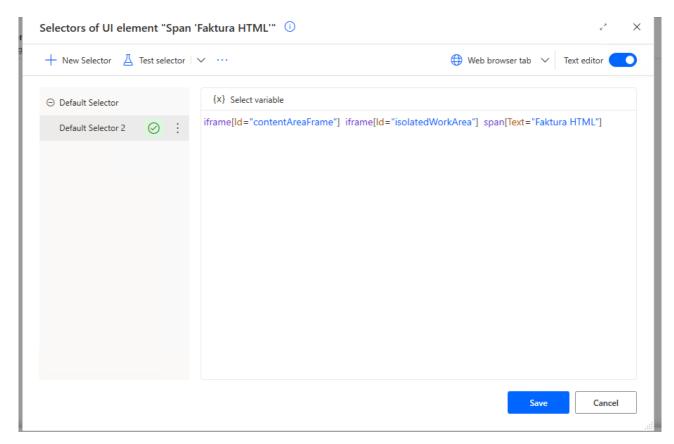

## Disable one of the selectors and save

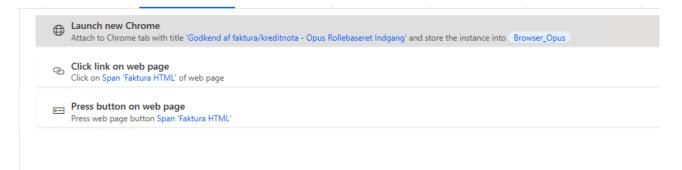

Run same scenario and no fail occur.

Conclusion: More than one selector can make the flow fail.

You need to fix this ASAP